# ((wireless services

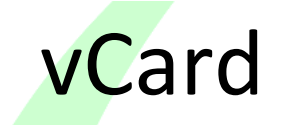

HTTP interface - v1.1

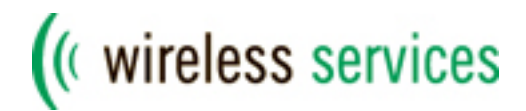

# **Table of contents**

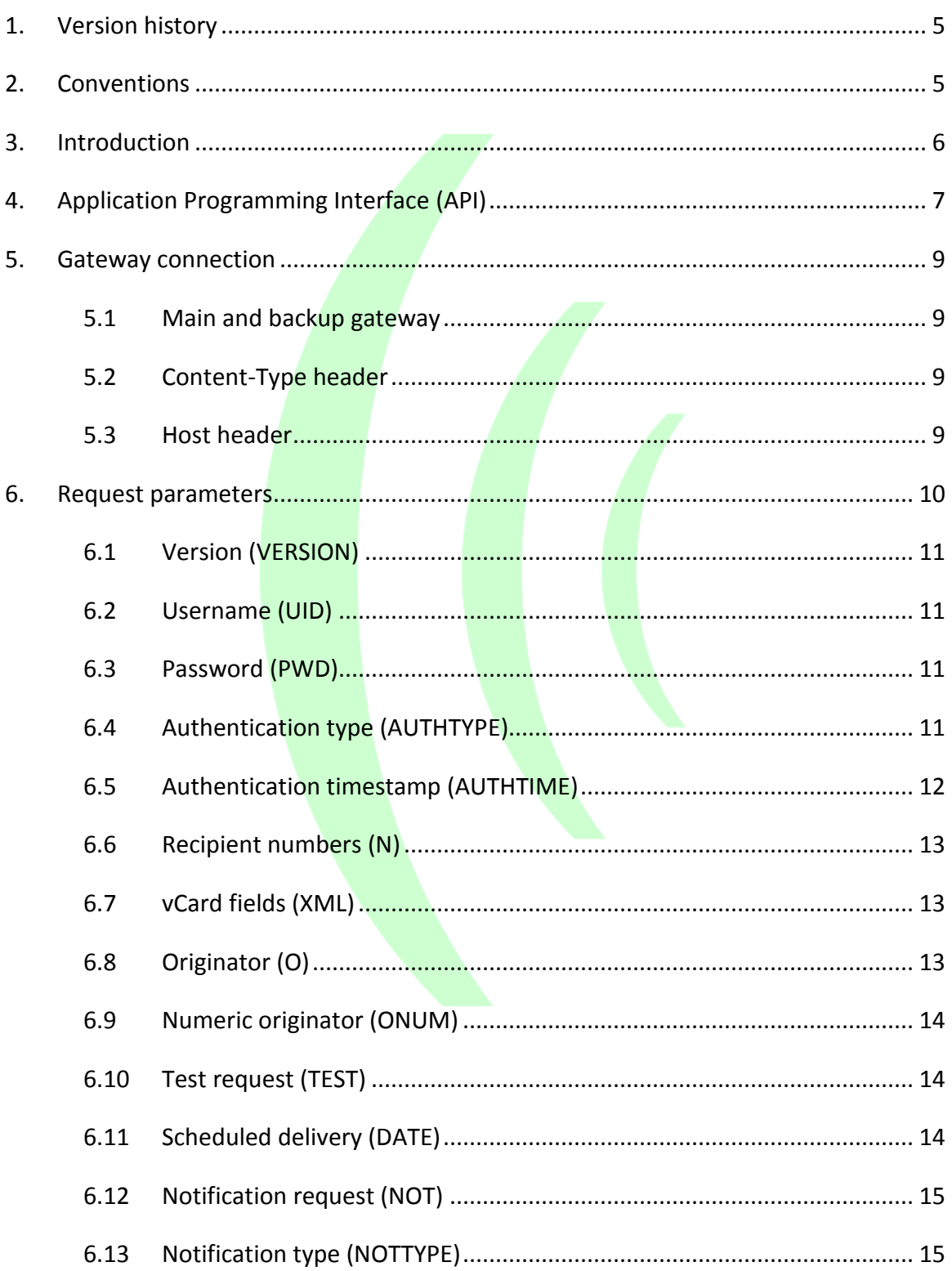

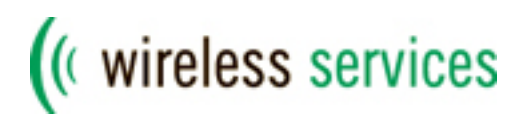

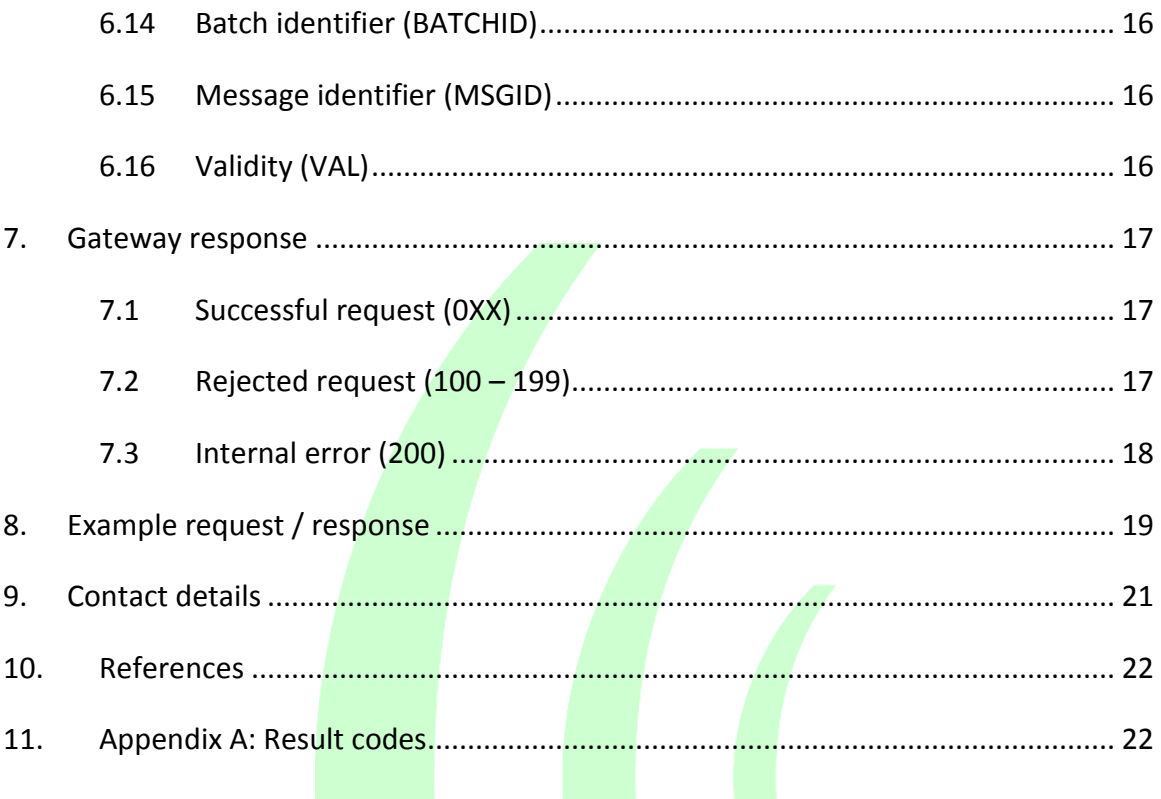

# ((wireless services

- This Page Intentionally Left Blank -

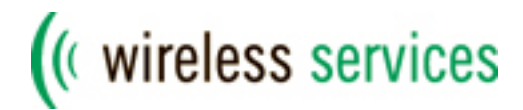

# <span id="page-4-0"></span>**1. Version history**

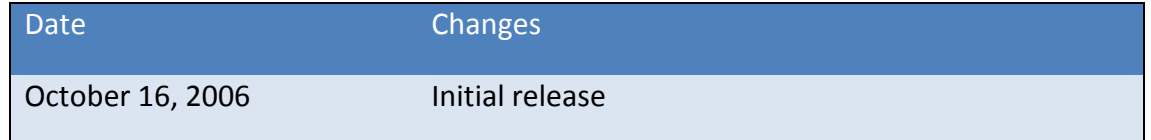

# <span id="page-4-1"></span>**2. Conventions**

The key words "MUST", "MUST NOT", "REQUIRED", "SHALL", "SHALL NOT", "SHOULD", "SHOULD NOT", "RECOMMENDED", "MAY", and "OPTIONAL" in this document are to be interpreted as described in [RFC 2119.](http://www.ietf.org/rfc/rfc2119.txt)

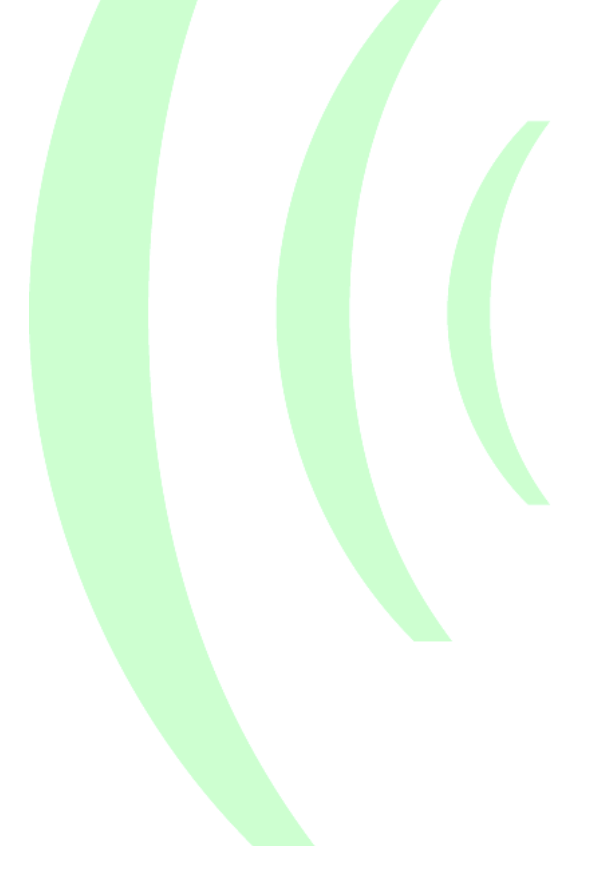

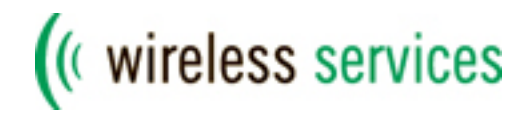

# <span id="page-5-0"></span>**3. Introduction**

This document is intended for developers who are responsible for the implementation of the HTTP connection with the SMS/MMS gateway of Wireless Services.

In chapter 4 a description is given of the Application Programming Interface (API) which is available for several programming languages. Chapter 5 contains the necessary information for connecting to the gateway. All available HTTP request parameters are discussed in detail in chapter 6. The gateway response is explained in chapter 7, followed by an example HTTP request and response in chapter 8.

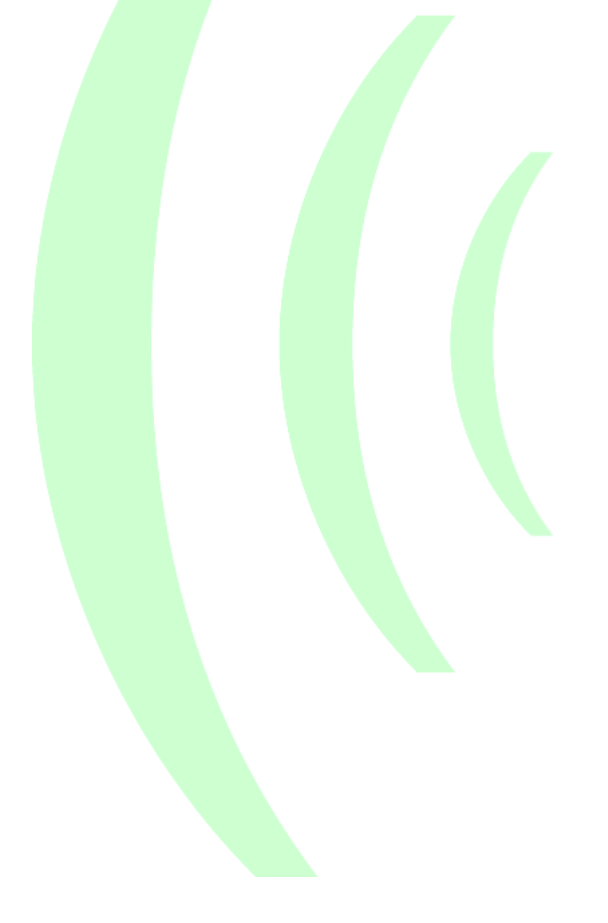

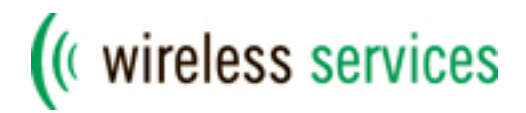

# <span id="page-6-0"></span>**4. Application Programming Interface (API)**

Wireless Services has developed an Application Programming Interface (API) which can be easily integrated into other applications. Clients are strongly encouraged to use this API when implementing the HTTP interface for a supported programming language (see table 4.1).

The advantages of using the API are:

Easy integration into client applications Highly reliable due to **redund**ant gateways New features will be added when available Easy upgradable Outbound and Inbound functionality IP-based security checks for inbound messages SHA1 encryption for authentication

The currently supported API functionalities are:

#### SMS Outbound

- o Text SMS
- o Premium SMS
- o Binary SMS
- o Picture SMS
- o EMS
- o Monophonic ringtones
- o WAP Push
- o OMA Client Provisioning
- o vCalendar
- o vCard

SMS Inbound SMS Delivery Notifications MMS Outbound

Clients can easily upgrade to the latest version as newer versions are backwards compatible. The API can be downloaded from the **Support Center on** our website and is available for the programming languages listed in the table below.

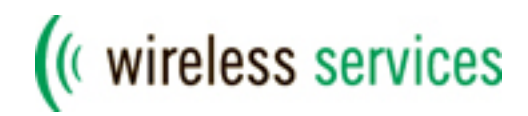

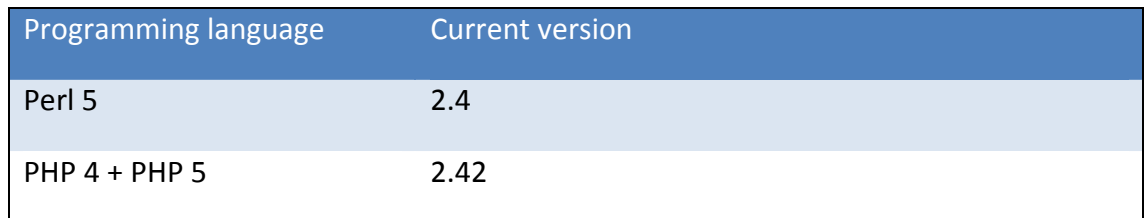

*Table 4.1 – API programming languages*

Please refer to the documentation and examples included with the API for more information.

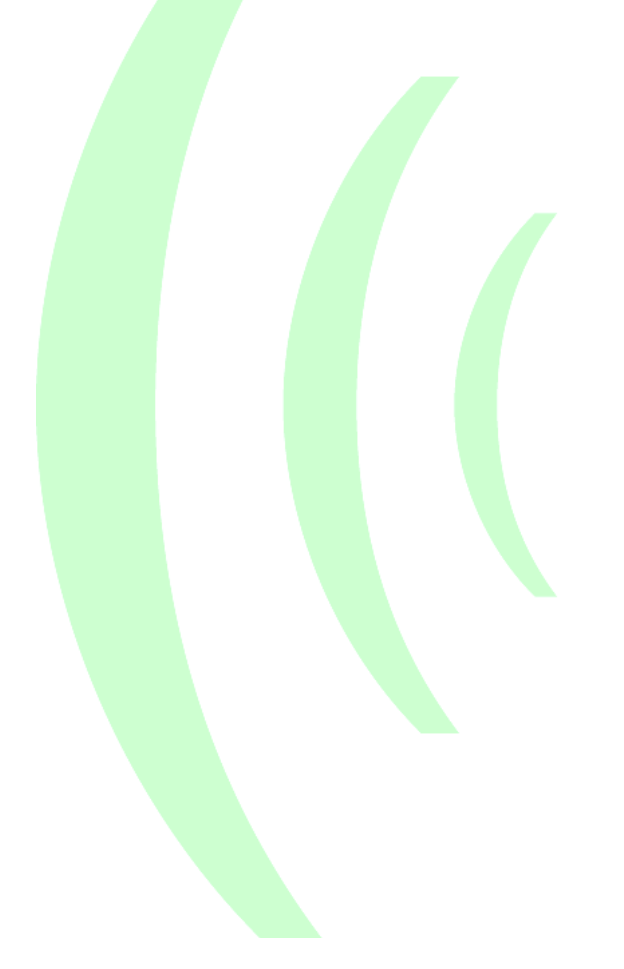

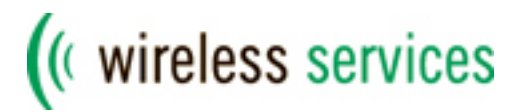

# <span id="page-8-0"></span>**5. Gateway connection**

Clients can connect to the SMS/MMS gateway using either HTTP or HTTPS. Both GET and POST requests are supported, but POST requests are recommended because of limitations in the length of GET requests. The connection details for using the interface described in this document are listed in the table 5.1. The port number for connecting to the gateway is port 80 for HTTP and port 443 for HTTPS.

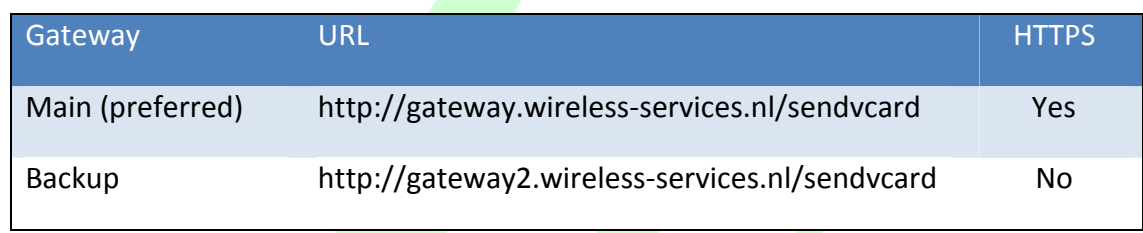

*Table 5.1 – Connection details for HTTP*

#### <span id="page-8-1"></span>**5.1 Main and backup gateway**

The main gateway is the recommended gateway to use for all clients. The backup gateway should be used as a failover server. It is strongly advised to implement application logic to automatically switch to the backup gateway in case the main gateway is unreachable due to Internet connectivity issues.

#### <span id="page-8-2"></span>**5.2 Content-Type header**

In case of POST requests, the **Conten**t-Type header **MUST** have the following value:

application/x-www-form-urlencoded

#### <span id="page-8-3"></span>**5.3 Host header**

Clients MUST use the Host header in all HTTP requests to the gateway. The Host header specifies the Internet host of the resource being requested and equals the host portion of the URL (e.g. *gateway.wireless-services.nl* for the main gateway). Please refer to chapter 8 for an example request with Host header.

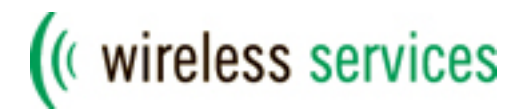

# <span id="page-9-0"></span>**6. Request parameters**

In this chapter all available request parameters will be discussed. The parameter names are case-sensitive. They MUST be written in uppercase letters and all values MUST be properly URL escaped.

The following parameters are defined:

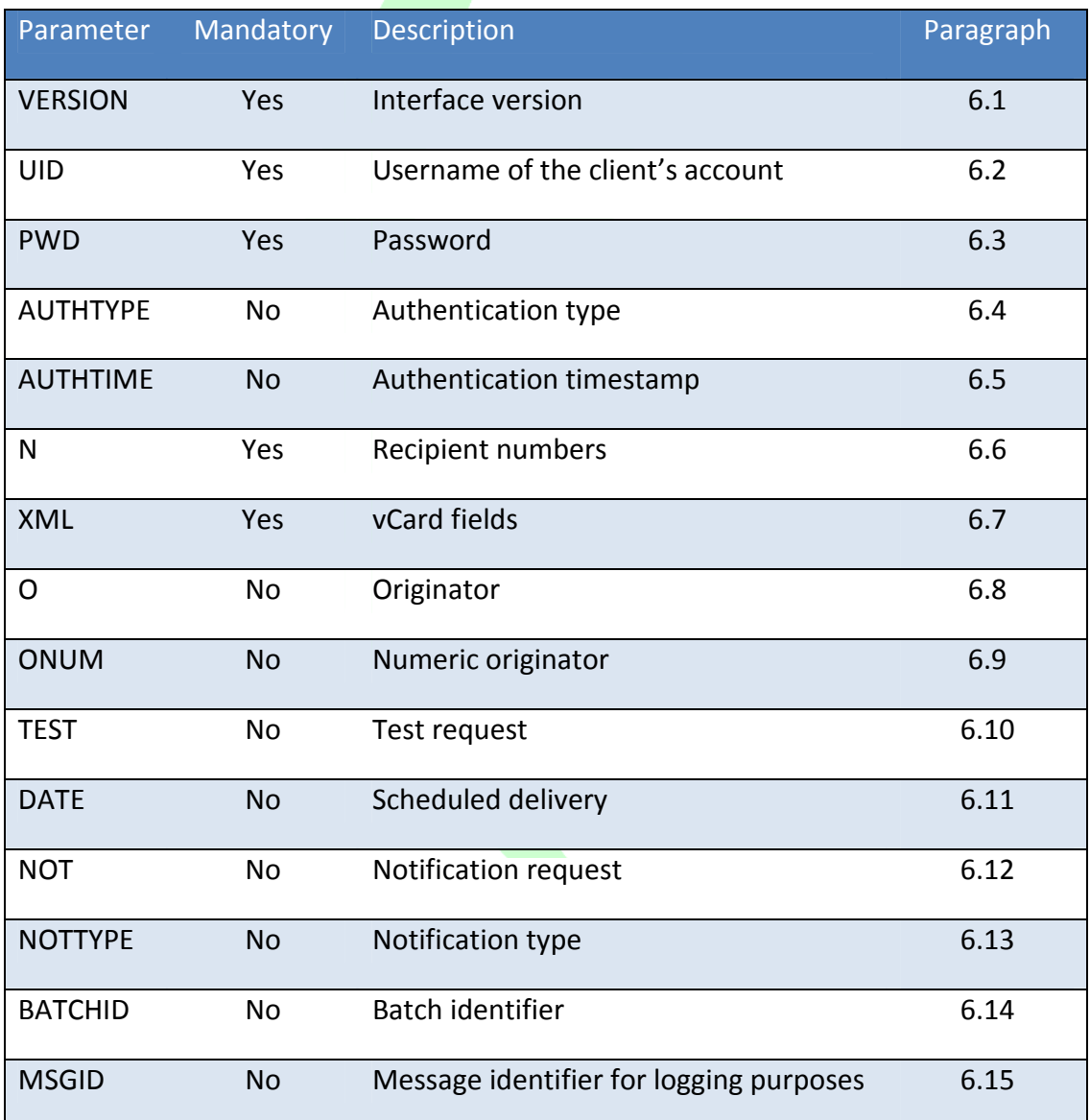

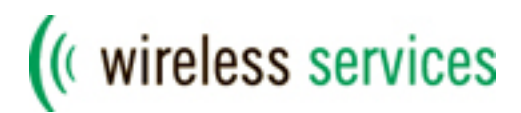

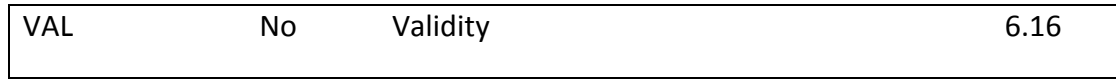

*Table 6.1 – HTTP request parameters*

Each parameter is described in the next paragraphs.

#### <span id="page-10-0"></span>**6.1 Version (VERSION)**

The version parameter specifies the interface version the client is using. The current version number described in this document is **1.1**. Clients MUST specify this version number as the value of the parameter.

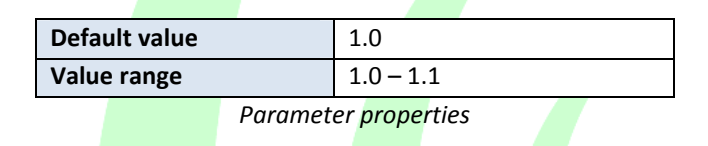

#### <span id="page-10-1"></span>**6.2 Username (UID)**

To authenticate the client, the username of the client's account must be specified. The account details are sent to the client by our Support department.

It is also possible to use a **predefined** whitelist of IP numbers/ranges from which the client is allowed to connect. By default, the client can connect from any IP number. The IP whitelist can be enabled by contacting our Support department.

#### <span id="page-10-2"></span>**6.3 Password (PWD)**

To authenticate the client a password must be supplied. The value of this parameter depends on the used encryption mechanism (see 6.4).

#### <span id="page-10-3"></span>**6.4 Authentication type (AUTHTYPE)**

The client can choose several encryption mechanisms for authentication. When **plaintext** (default) is used, the client's password is transmitted as normal text in the PWD parameter.

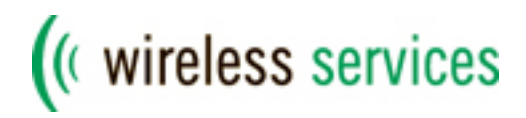

To provide a higher level of security and prevent the password from being visible in the request, the encryption mechanisms *md5* and *sha1* can be used. The input for these encryption functions is the client's account password and the current timestamp, *AUTHTIME* (see 6.5). The output is a 32-character hexadecimal string for MD5 or a 40 character hexadecimal string for SHA1. The computation of the *PWD* parameter is as follows:

PWD = MD5(<password><timestamp>) PWD = SHA1(<password><timestamp>)

*Example:* password=as4bY3 timestamp=1160989330

```
MD5=7b04fa4523a238b89af4ad63acaa3b00
SHA1=b0d94617b5c49c0284e5983cbfb4355ac64eb654
```
Many programming languages have built-in functions for MD5 and SHA1 encryption. For more information about these encryption mechanisms, please see [RFC1321](http://www.ietf.org/rfc/rfc1321.txt) (MD5) and [RFC3174](http://www.ietf.org/rfc/rfc3174.txt) (SHA1).

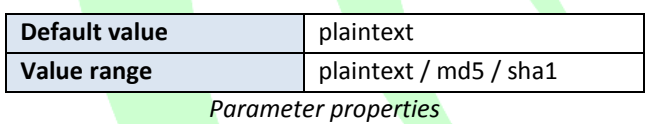

### <span id="page-11-0"></span>**6.5 Authentication timestamp (AUTHTIME)**

When the client uses MD5 or SHA1 authentication, the gateway needs to verify the calculated value in the *PWD* parameter with the client'spassword stored in the database. Therefore, the value of the timestamp used by the client to calculate this value MUST be transmitted in the *AUTHTIME* parameter. The gateway will perform the same calculation as the client and rejects the request if the results do not match.

The timestamp is specified as a UNIX timestamp, which is the number of elapsed seconds since January 1st, 1970 00:00:00. It is important to note that the gateway will reject requests if the timestamp provided is more than 12 hours earlier or later than the

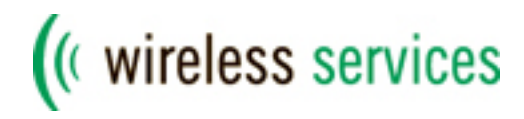

current timestamp. This means that if the internal clock of the client's server is off by more than 12 hours, the request will be rejected.

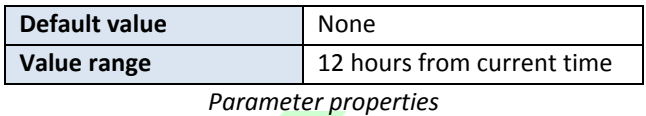

#### <span id="page-12-0"></span>**6.6 Recipient numbers (N)**

The recipient parameter is a comma-separated list of mobile numbers to receive the message. The mobile numbers should be in international format (e.g. +447123456789) with or without leading + sign. The only exceptions to this rule are Dutch mobile numbers. These can also be specified in national format (e.g. 0612345678) and are automatically converted to international format by the gateway.

#### <span id="page-12-1"></span>**6.7 vCard fields (XML)**

The contact details for the vCard are transferred in an XML document. A full XML example including all defined fields can be found in chapter 8. There are no required fields, although it is advised to always specify the contact's first and last name. Empty fields will be ignored and not included in the vCard.

#### <span id="page-12-2"></span>**6.8 Originator (O)**

The originator of the SMS message can be a numeric or alphanumeric string which will be displayed by the handset as the sender of the message. In case of a numeric originator, the maximum length is 16 digits. Alphanumeric originators have a maximum length of 11 characters.

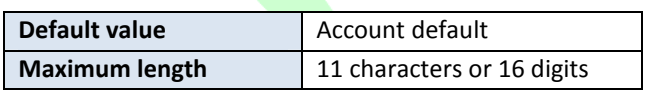

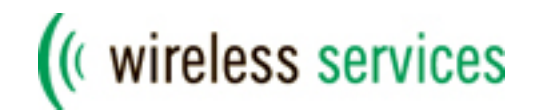

### <span id="page-13-0"></span>**6.9 Numeric originator (ONUM)**

In case the originator is numeric, this parameter specifies whether the number is an international number or national shortcode. International numbers are displayed on the handset with a leading + character. If the client specifies a national shortcode as originator, this parameter should be given a value of 1.

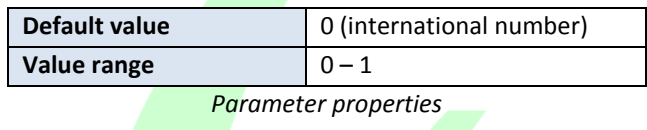

#### <span id="page-13-1"></span>**6.10 Test request (TEST)**

For testing purposes, this parameter can be used to simulate a request. In test mode, the gateway verifies all parameters but does not send any SMS messages. The gateway will return the same response in test mode as in normal mode.

Clients MUST NOT use this parameter to send large volumes of test requests.

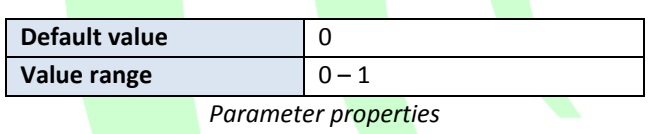

#### <span id="page-13-2"></span>**6.11 Scheduled delivery (DATE)**

Messages can be scheduled for delivery at a future date/time. The parameter must contain a valid date and time in Central European Time (CET). The gateway will queue the scheduled messages and delivers them at the specified timestamp.

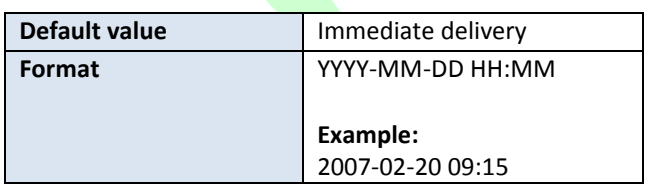

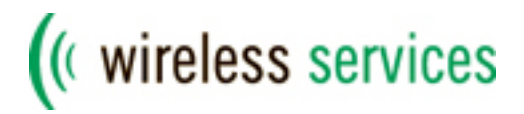

#### <span id="page-14-0"></span>**6.12 Notification request (NOT)**

For each sent SMS message the client can request a delivery notification. Delivery notifications are used to track the status of an SMS message. Each received notification will be automatically forwarded to the client via HTTP, SMTP, UCP, SMPP, CIMD2 or TCP. Notifications are enabled upon request only because of the necessary configuration details for the delivery to the client's system.

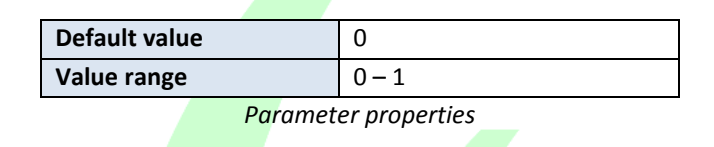

#### <span id="page-14-1"></span>**6.13 Notification type (NOTTYPE)**

When notifications are requested, this parameter defines which types of notifications are forwarded to the client. The following values can be specified:

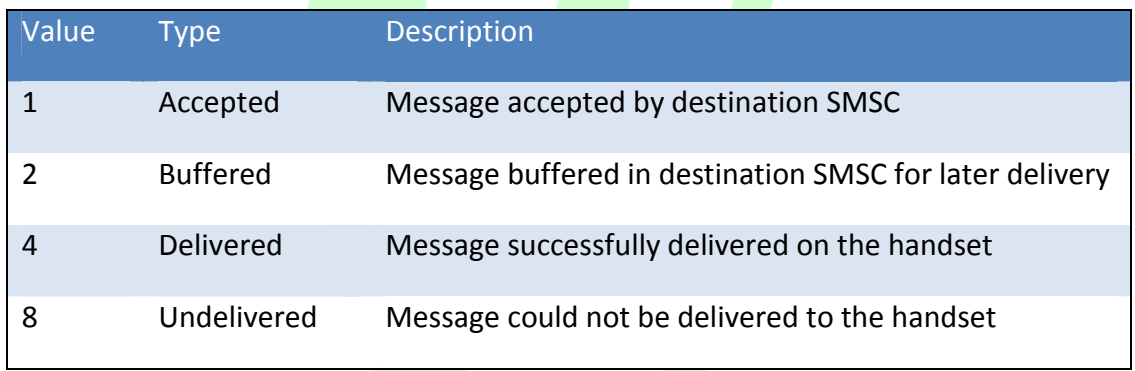

*Table 6.2 - Description of the NOTTYPE values*

A combination of values is also possible. If the client wants to request buffered and delivered notifications, a value of 6 should be specified. This is the sum of the buffered and delivered value.

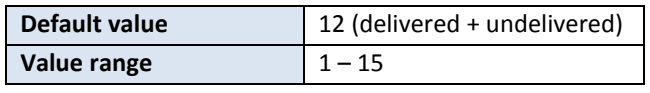

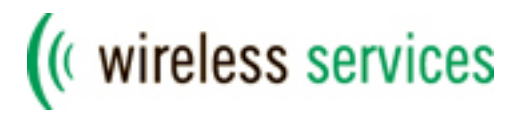

### <span id="page-15-0"></span>**6.14 Batch identifier (BATCHID)**

Client can use a unique batch identifier to prevent duplicate deliveries of the same message. Certain network conditions can trigger a timeout when waiting for the gateway response while the message is already processed and sent by the gateway. If the client's application will retry the same request again, the message will be delivered multiple times to the specified recipient(s). When using a batch identifier, the gateway will check if the identifier has been used before. If so, the request will be rejected and no messages will be sent.

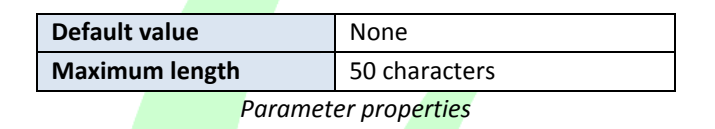

#### <span id="page-15-1"></span>**6.15 Message identifier (MSGID)**

The message identifier is used for logging purposes and reporting. Clients can use message identifiers to separate different applications or customers in reports.

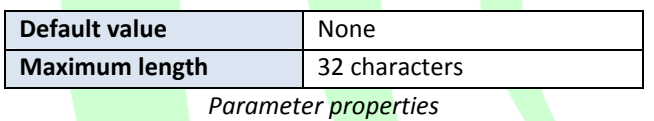

#### <span id="page-15-2"></span>**6.16 Validity (VAL)**

The validity parameter, specified in seconds, determines how long an SMS message will be stored in the SMSC if the message cannot be delivered immediately (e.g. phone switched off). The SMSC will try to deliver the message using an operator defined retry scheme. After the specified validity period the SMSC will automatically delete the message from the queue and delivery to the handset will not take place.

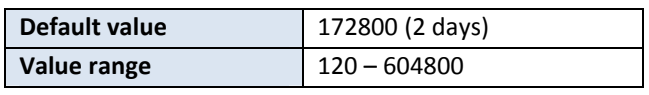

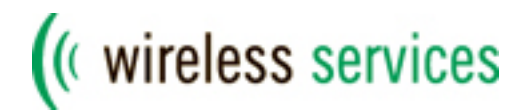

# <span id="page-16-0"></span>**7. Gateway response**

Each HTTP request from the client will be answered with an HTTP response. This response will contain standard HTTP headers and a response body. The content type of the response is *text/plain*. The format of the response body is as follows:

[3-digit result code]=[additional information]

The possible result codes and their general meaning are as follows:

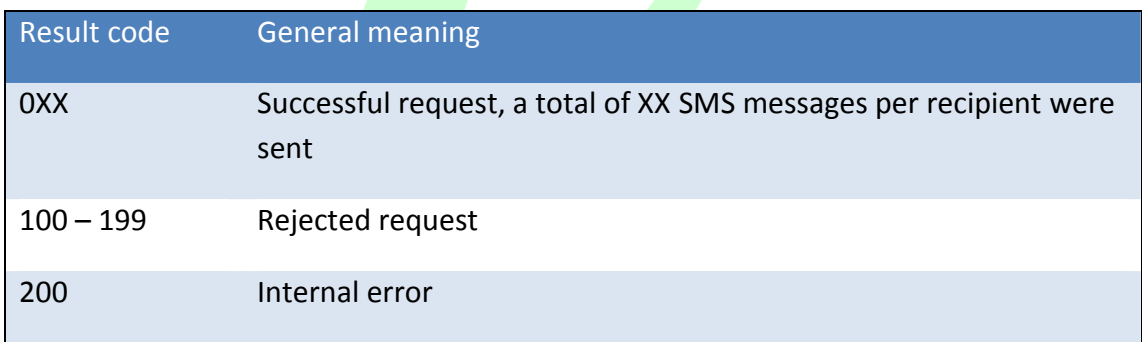

*Table 7.1 – Overview of result codes*

#### <span id="page-16-1"></span>**7.1 Successful request (0XX)**

If the request is successful, the gateway will return the amount of SMS messages sent per recipient. The additional information contains a unique identifier for this request. Clients can specify their own unique identifier by using the *BATCHID* parameter (see 6.14). If omitted, the gateway will **gene**rate a unique identifier of 16 digits. When the client requests delivery notifications (see 6.12), each generated notification will also contain the same identifier enabling clients to link the notification to the original request.

#### <span id="page-16-2"></span>**7.2 Rejected request (100 – 199)**

A request can be rejected if parameters are either missing or invalid or if account settings do not permit the client to send messages. Rejected requests MUST NOT be retried by the client system, for as the same request will lead to the same result.

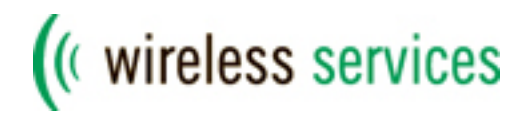

The additional information will contain a textual description of the error. For an overview of all rejected result codes and their description, please refer to Appendix A.

#### <span id="page-17-0"></span>**7.3 Internal error (200)**

Internal errors are very rare and can occur in case of database connectivity problems. When a client receives an internal error, they SHOULD retry the same request after an interval of approximately 5 seconds to prevent flooding the server with requests.

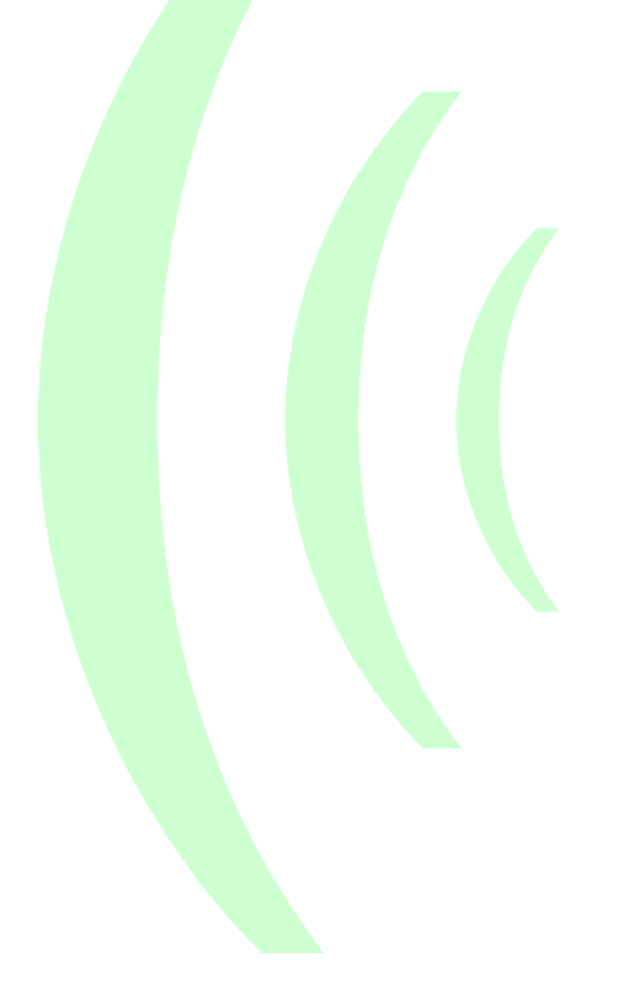

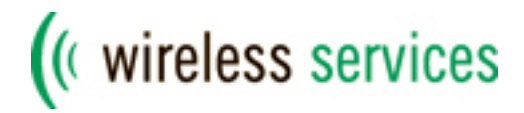

## <span id="page-18-0"></span>**8. Example request / response**

Below is an example HTTP request for sending a vCard to two recipients *+31611111111* and *+31622222222*. The originator of the message is *My Service*. Please note the URL encoded characters in the N, XML and O parameters.

```
POST /sendvcard HTTP/1.0\r\n
Host: gateway.wireless-services.nl\r\n
Content-Type: application/x-www-form-urlencoded\r\n
Content-Length: 868\r\n
Connection: close\r\n
\lnVERSION=1.1&UID=username&PWD=password&N=31611111111%2C31622
222222&O=My+Service&XML=%3Cvcard%3E%3Cn%3E%3Cfamily%3ESteve
ns%3C%2Ffamily%3E%3Cgiven%3EJohn%3C%2Fgiven%3E%3C%2Fn%3E%3C
url%3Ehttp%3A%2F%2Fwww.wireless-
services.nl%3C%2Furl%3E%3Cbday%3E1956-02-
21%3C%2Fbday%3E%3Corg%3EWireless+Services+B.V.%3C%2Forg%3E%
3Ctitle%3ECEO%3C%2Ftitle%3E%3Cemail%3Ejohn.stevens%40wirele
SS-services.nl%3C%2Femail%3E%3Ctel%3E%3Chome%3E%3C%2Fhome%3E%3
Cwork%3E%2B31302106499%3C%2Fwork%3E%3Ccell%3E%2B31612345678
%3C%2Fcell%3E%3Cfax%3E%2B31302106498%3C%2Ffax%3E%3C%2Ftel%3
E%3Cadr%3E%3Cwork%3E%3C%2Fwork%3E%3Cextended%3E%3C%2Fextend
ed%3E%3Cstreet%3ENewtonlaan+115%3C%2Fstreet%3E%3Clocality%3
EUtrecht%3C%2Flocality%3E%3Cregion%3EUtrecht%3C%2Fregion%3E
%3Cpostalcode%3E3584+BH%3C%2Fpostalcode%3E%3Ccountry%3ENeth
erlands%3C%2Fcountry%3E%3C%2Fadr%3E%3Cnote%3ERemarks+here%3
C%2Fnote%3E%3C%2Fvcard%3E
```
#### The XML document is:

```
<vcard>
     \langle n \rangle<family>Stevens</family>
           <given>John</given>
     \langle/n>
     <url>http://www.wireless-services.nl</url>
     <bday>1956-02-21</bday>
     <org>Wireless Services B.V.</org>
     <title>CEO</title>
```
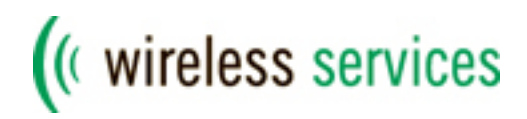

```
<email>john.stevens@wireless-services.nl</email>
     <tel><home></home>
          <work>+31302106499</work>
          <cell>+31612345678</cell>
          <fax>+31302106498</fax>
     \langle/tel><adr><work></work>
          <extended></extended>
          <street>Newtonlaan 115</street>
          <locality>Utrecht</locality>
          <region>Utrecht</region>
          <postalcode>3584 BH</postalcode>
          <country>Netherlands</country>
     \langleadr>
     <note>Remarks here</note>
</vcard>
```
The gateway will respond with the following HTTP response:

```
HTTP/1.1 200 OKDate: Fri, 13 Oct 2006 16:05:38 GMT\r\n
Server: Apache\r\n
X-Gateway: Wireless Services\r\n
X-Gateway-URL: gateway.wireless-services.nl\r\n
Connection: close\r\n
Content-Type: text/plain\r\n
\gamma \ln002=1160938726272031
```
The result code is 002, indicating that the request was successful and that a total of 2 SMS messages per recipient was sent. The unique identifier for this request is 1160938726272031.

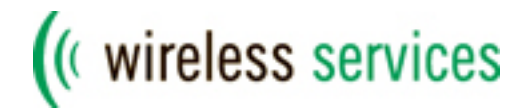

# <span id="page-20-0"></span>**9. Contact details**

For more information about this specification, please contact our Support department.

Wireless Services B.V. Newtonlaan 115 3584 BH Utrecht, The Netherlands

Telephone: +31 (0) 30 – 210 6499 Fax:  $+31(0)30-2106666$ E-mail: [support@wireless-services.nl](mailto:support@wireless-services.nl)

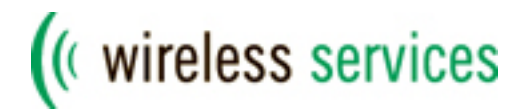

# <span id="page-21-0"></span>**10. References**

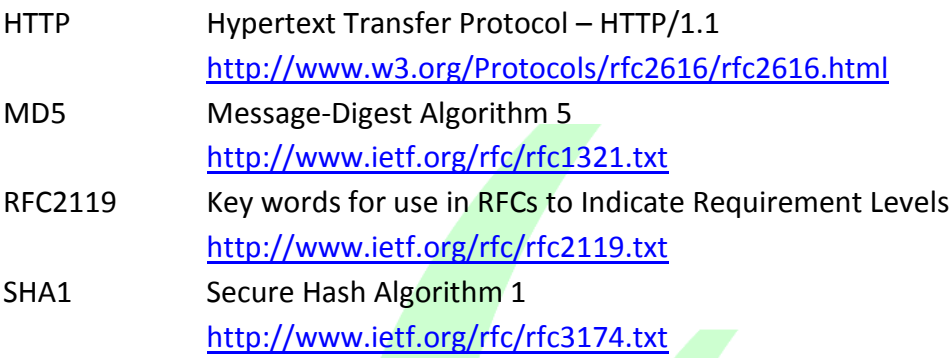

# <span id="page-21-1"></span>**11. Appendix A: Result codes**

Table 11.1 lists all possible result codes which can be returned by the gateway, including the message types they are applicable to.

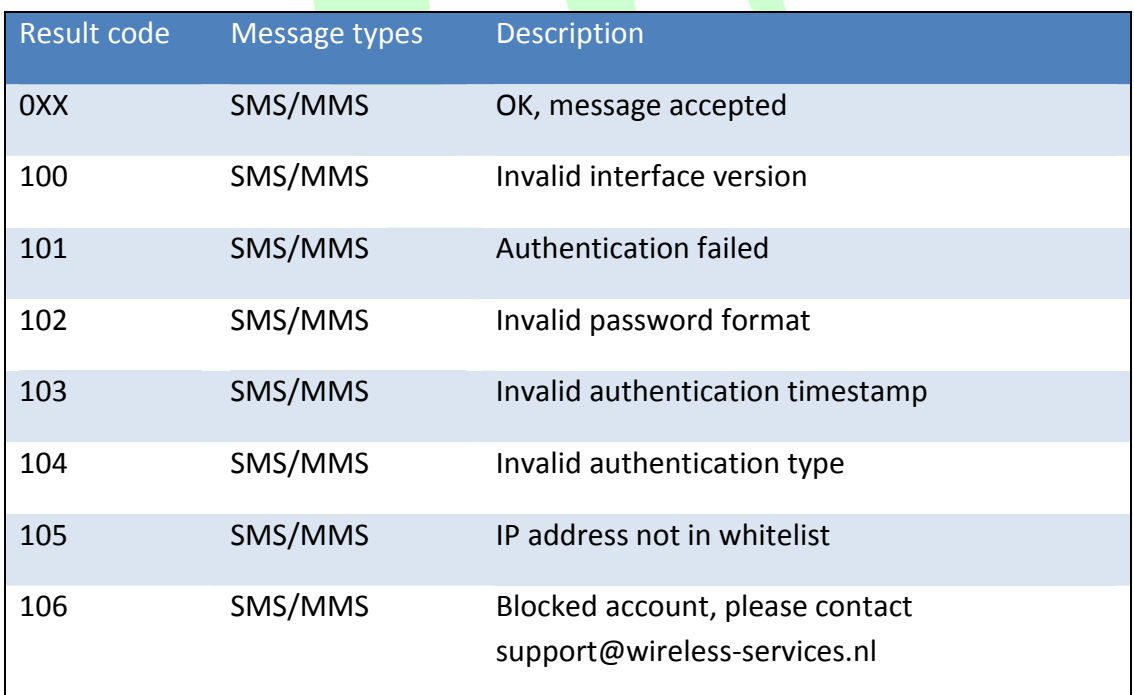

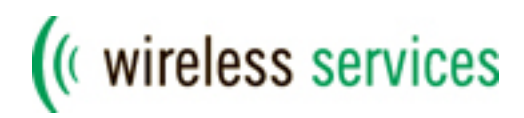

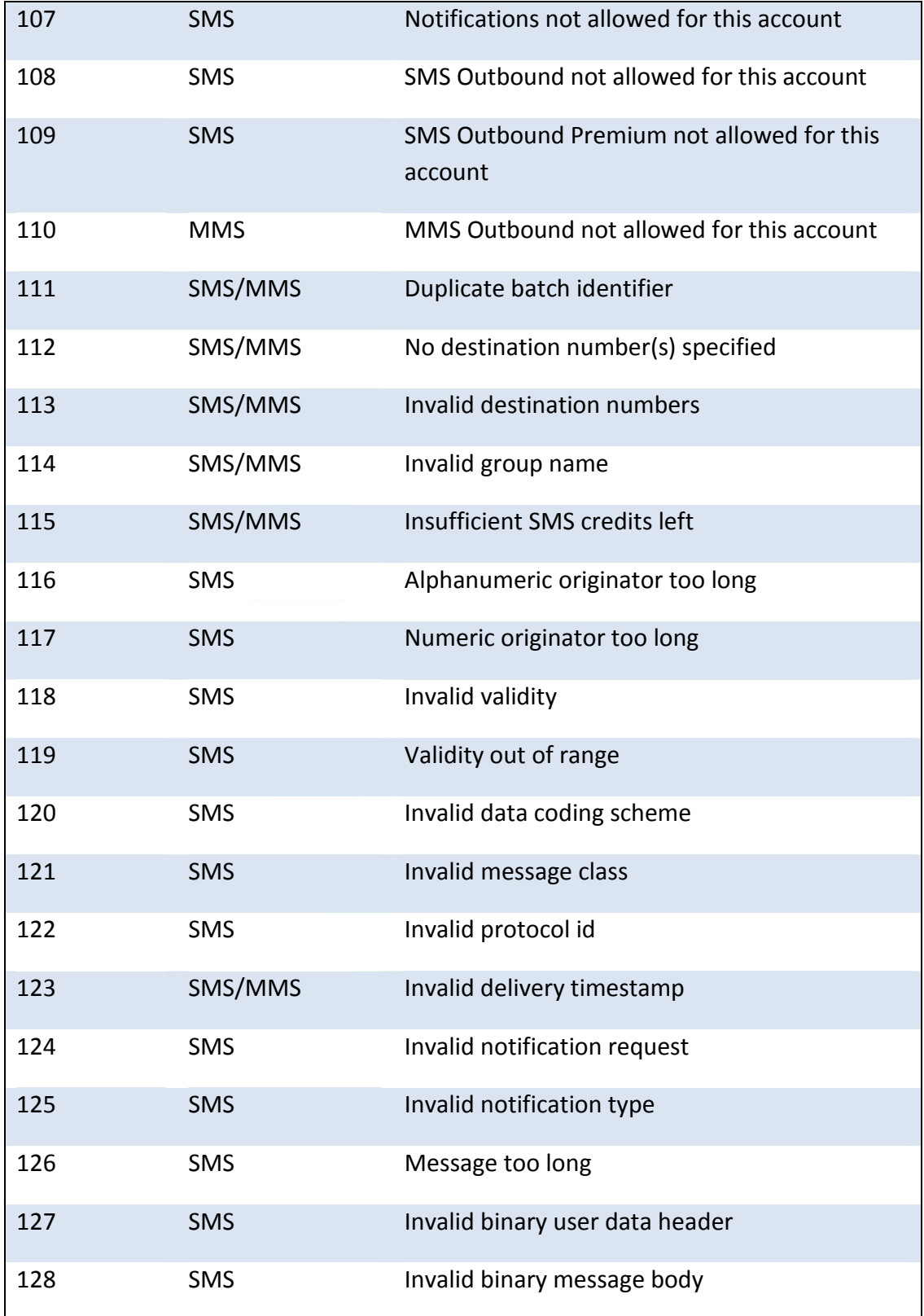

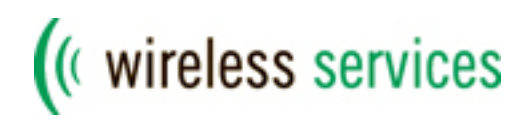

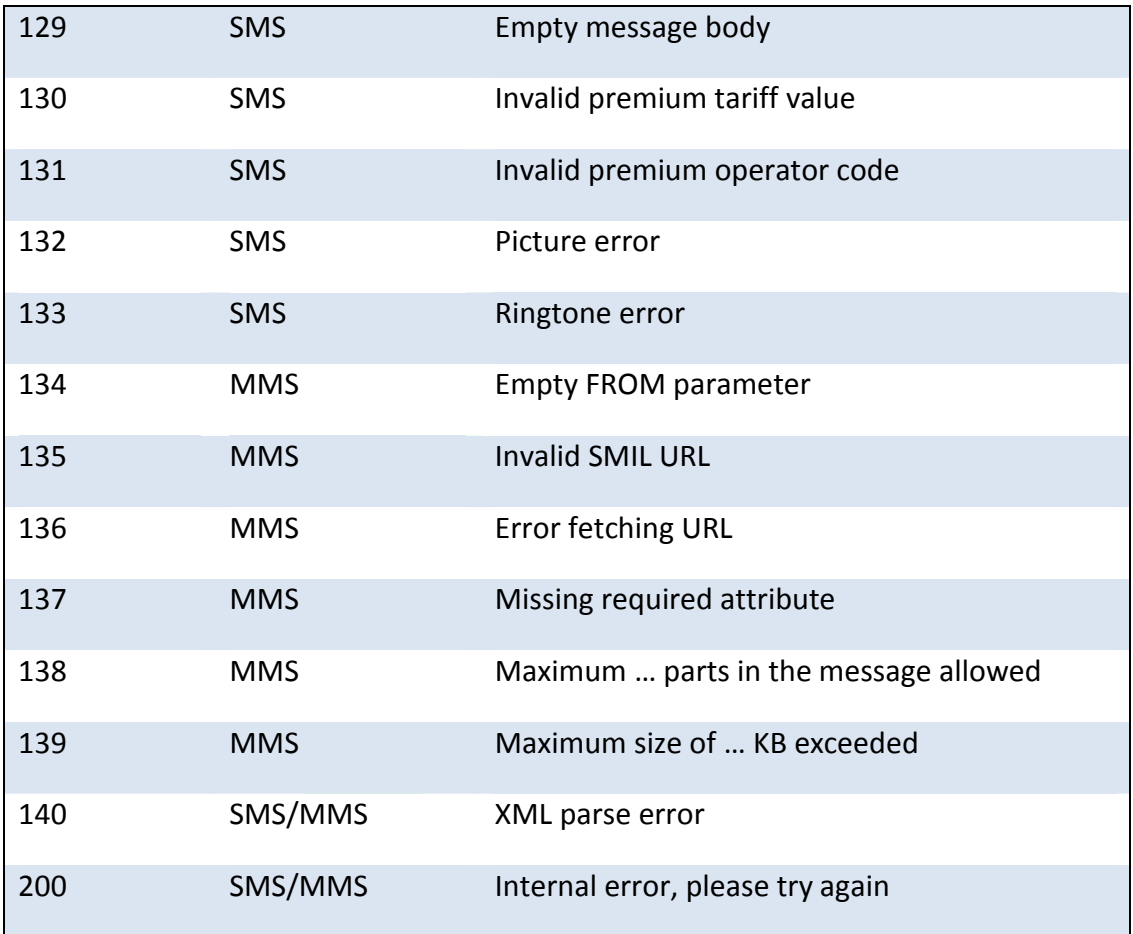

*Table 11.1: Gateway result codes*